# <span id="page-0-0"></span>Package: capsule (via r-universe)

September 5, 2024

Title A streamlined inversion of `renv`

Version 0.4.2

**Description** A `capsule` is a stable local package library that you consciously choose to execute code within. Think of it as representing 'production', while your normal interactive R session represents 'development'.

License MIT + file LICNSE

Encoding UTF-8

LazyData true

**Imports** callr, renv ( $> = 0.7.0.125$ ), with r, using ( $> = 0.4.0$ ), fs, jsonlite, stats, utils

Remotes anthonynorth/using

RoxygenNote 7.1.2

Roxygen list(markdown = TRUE)

**Suggests** testthat  $(>= 3.0.0)$ 

Config/testthat/edition 3

Copyright 2022 Miles McBain, unless noted. Some MIT licensed code taken from RStudio bears Copyright in comments.

Repository https://milesmcbain.r-universe.dev

RemoteUrl https://github.com/milesmcbain/capsule

RemoteRef master

RemoteSha 401d0c98adc329c17d0bb129069c9ec220a26646

## Contents

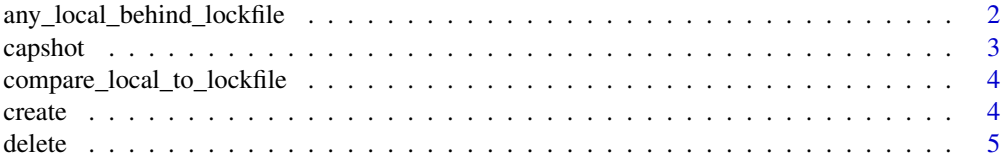

<span id="page-1-0"></span>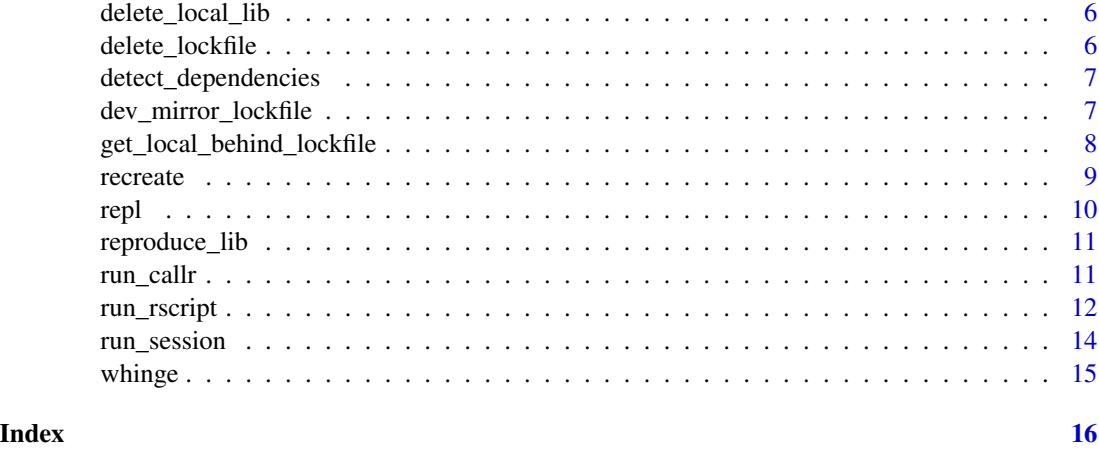

<span id="page-1-1"></span>any\_local\_behind\_lockfile

*check if any local packages are behind lockfile*

#### Description

A wrapper for [get\\_local\\_behind\\_lockfile](#page-7-1) that returns TRUE if any dependencies found in dep\_source\_paths are behind the lockfile version in lockfile\_path

## Usage

```
any_local_behind_lockfile(
  lockfile_path = "./renv.lock",
  dep_source_paths = NULL
\lambda
```
#### Arguments

lockfile\_path a length one character vector path of the lockfile for dep\_source\_paths

> a character vector of file paths to extract package dependencies from. If NULL (default) the whole local library is compared.

## Value

TRUE if dev packages are behind lockfile, FALSE otherwise.

## See Also

Other comparisons: [compare\\_local\\_to\\_lockfile\(](#page-3-1)), [get\\_local\\_behind\\_lockfile\(](#page-7-1))

<span id="page-2-0"></span>

## Description

These functions generate json lockfiles that can be restored from using capsule or renv.

#### Usage

```
capshot(
  dep_source_paths = "./packages.R",
  lockfile_path = "./renv.lock",
  minify = FALSE\lambdacapshot_str(dep_source_paths = "./packages.R", minify = FALSE)
```
## Arguments

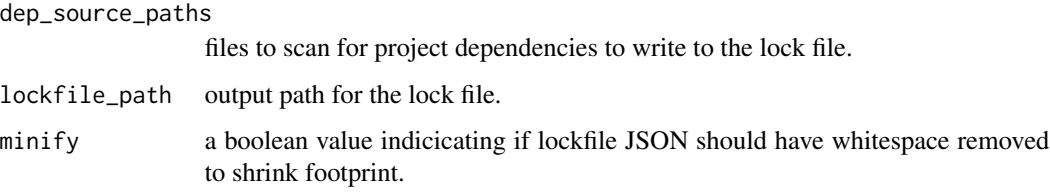

## Details

Unlike [create\(\)](#page-3-2) this function does not populate a local library. It writes a lock file using dependencies found in files in dep\_source\_paths. Package dependency information is mined from DESCRIPTION files using the current . libPaths().

These functions do not use {renv} machinery and so may produce different results. They have been re-implmented for speed, so that they can be integrated into automated pipelines that build projects or documents.

## Value

lockfile\_path. Writes lockfile as a side effect.

#### Functions

• capshot\_str: a variation that returns lockfile json as a character vector for further use.

<span id="page-3-1"></span><span id="page-3-0"></span>compare\_local\_to\_lockfile

*compare the local R library with the lockfile*

## Description

Get a summary dataframe comparing package versions in the lockfile with versions in the local R library (.libPaths()) or capsule library (./renv).

#### Usage

```
compare_local_to_lockfile(lockfile_path = "./renv.lock")
```

```
compare_capsule_to_lockfile(lockfile_path = "./renv.lock")
```
## Arguments

lockfile\_path a length one character vector path of the lockfile for

## Value

a summary dataframe of version differences

#### Functions

• compare\_capsule\_to\_lockfile: compares the renv libray to the lockfile

#### See Also

```
Other comparisons: any_local_behind_lockfile(), get_local_behind_lockfile()
Other comparisons: any_local_behind_lockfile(), get_local_behind_lockfile()
```
<span id="page-3-2"></span>create *create*

#### Description

Create a capsule library context to run code in

#### Usage

```
create(dep_source_paths = "./packages.R", lockfile_path = "./renv.lock")
```
#### Arguments

dep\_source\_paths

files to find package dependencies in.

#### <span id="page-4-0"></span>delete 55 and 55 and 55 and 55 and 55 and 55 and 55 and 55 and 55 and 55 and 55 and 55 and 55 and 55 and 55 and 55 and 55 and 55 and 55 and 55 and 55 and 55 and 55 and 55 and 55 and 55 and 55 and 55 and 55 and 55 and 55 an

## Details

Dependencies to be encapsulated are detected from files you nominate in dep\_source\_paths. Good practice would be to have a single dependencies R file that contains all library() calls - hence this makes an explicit assertion of your dependencies. This way spurious usages of pkg:: for packages not stated as dependencies will cause errors that can be caught.

## Value

nothing. Creates a capsule as a side effect.

#### Author(s)

Miles McBain

<span id="page-4-1"></span>delete *delete*

#### Description

Delete the capsule

#### Usage

delete()

## Details

Removes the lockfile and library, in the case that you made a mistake or no longer want to use capsule.

#### Value

nothing

## Author(s)

Miles McBain

<span id="page-5-0"></span>delete\_local\_lib *delete\_local\_lib*

## Description

Delete the capsule's local library

## Usage

delete\_local\_lib()

## Details

This helper is provided to help you recover from mistakes or test building the library from a lockfile you have generated.

## Value

nothing

## Author(s)

Miles McBain

## See Also

[delete\(\)](#page-4-1)

delete\_lockfile *delete\_lockfile*

## Description

Delete the capule's lockfile

## Usage

delete\_lockfile()

## Details

This helper is provided to help you recover from mistakes or test extracting dependencies.

## Value

nothing

## <span id="page-6-0"></span>detect\_dependencies 7

#### Author(s)

Miles McBain

detect\_dependencies *Detect dependencies in nominated R or Rmd files.*

## Description

Get the names of R packages referred to in file\_path. file\_path can be a vector of paths if you need, although I advise keeping dependency calls in a single file for R projects.

## Usage

detect\_dependencies(file\_path)

#### **Arguments**

 $file$ <sub>p</sub>ath the file(s) to detect dependencies in.

#### Details

This is a thin wrapper around  $[renv::dependentcis()]$  that includes support for the  $[using::pkg()]$ style specification via [using::detect\_dependencies()]

#### Value

a character vector of package names

dev\_mirror\_lockfile *Mirror lockfile in local library*

## Description

Install packages contained in the lockfile that are either missing from the local library or at a lower version number.

## Usage

```
dev_mirror_lockfile(
  lockfile_path = "./renv.lock",
  dep_source_paths = NULL,
  prompt = interactive()
\mathcal{E}
```
#### <span id="page-7-0"></span>**Arguments**

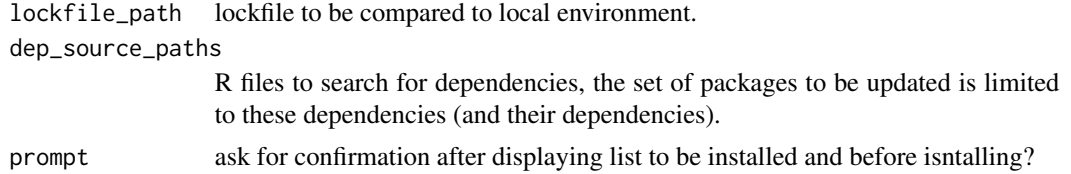

## Details

Packages are installed at the lockfile version. Packages in the local library that are ahead of the the local library are not touched.

So this function ensures that the local development environment is at least at the lockfile version of all packages, not equal to.

To find differences between the local library and the lockfile versions use [compare\\_local\\_to\\_lockfile\(\)](#page-3-1).

## Value

names of the packages updated or to be updated (if install did not proceed) invisibly.

<span id="page-7-1"></span>get\_local\_behind\_lockfile

*get packckes behind lockfile*

#### Description

return information on packages in your main R library (.1ibPaths()) or capsule library (./renv) that are behind the lockfile versions (at lockfile\_path).

#### Usage

```
get_local_behind_lockfile(
  lockfile_path = "./renv.lock",
  dep_source_paths = NULL
)
get_capsule_behind_lockfile(
  lockfile_path = "./renv.lock",
  dep_source_paths = NULL
\lambda
```
#### Arguments

lockfile\_path a length one character vector path of the lockfile for

dep\_source\_paths

a character vector of file paths to extract package dependencies from. If NULL (default) the whole local library is compared.

#### <span id="page-8-0"></span>recreate 9

## Details

if dep\_source\_paths is supplied only dependencies declared in these files are returned.

Information is returned about packages that are behind in your development environment, so you can update them to the capsule versions if you wish.

A warning is thrown in the case that pacakges have the same version but different remote SHA. E.g. A package in one library is from GitHub and in the other library is from CRAN. Or Both packages are from GitHub, have the same version but different SHAs.

## Value

a summary dataframe of package version differences.

#### Functions

• get\_capsule\_behind\_lockfile: get packages in the renv library that are behind the lockfile

## See Also

```
Other comparisons: any_local_behind_lockfile(), compare_local_to_lockfile()
Other comparisons: any_local_behind_lockfile(), compare_local_to_lockfile()
```
#### Examples

```
## Not run:
get_local_behind_capsule(
 dep_source_paths = "./packages.R",
 lockfile_path = "./renv.lock"
)
```
## End(Not run)

recreate *recreate*

#### Description

Recreate a capsule with new dependencies

## Usage

```
recreate(dep_source_paths = "./packages.R")
```
#### Arguments

dep\_source\_paths

a character vector of project source files to extract dependencies from.

## <span id="page-9-0"></span>Details

After some development work has been completed, Use this function to update the capsule environment to match the dependency versions in your development environment.

Similarly to create(), you are expected to supply a vector of files in your project to extract dependencies from. Things work best when this is a single file containing only dependency related code.

## Value

nothing. The capsule is regenerated as a side effect.

#### Author(s)

Miles McBain

## See Also

[create\(\)](#page-3-2)

repl *repl*

## Description

Open a REPL within the capsule

#### Usage

repl()

## Details

Uses an experimental feature from callr to attach a new process repl to your current interactive session. That REPL evaluates code within the context of your capsule.

To exit the process send the use the interrupt signal in the REPL e.g. Control-C, or, ess-interrupt, or the 'stop' button in rstudio.

Depending on your R editor, overtaking your REPL with a new process may cause strang behaviour, like the loss of autocompletions.

## Value

nothing.

#### Author(s)

Miles McBain

<span id="page-10-0"></span>reproduce\_lib *reproduce\_lib*

## Description

Reproduce the capsule library from the lockfile

#### Usage

reproduce\_lib()

## Details

If you have cloned a project that contains a lockfile you can actually just use run() to execute commands in the capsule and have the library built automatically. If that is not convenient, this will explicitly create the capsule library from the lockfile.

## Value

nothing.

## Author(s)

Miles McBain

<span id="page-10-2"></span>run\_callr *run functions in the capsule*

## <span id="page-10-1"></span>Description

run function in a new process in the capsule

## Usage

 $run\_callr(func, show = TRUE, ...)$ 

run(code)

## Arguments

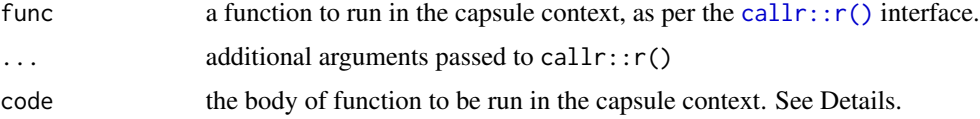

## <span id="page-11-0"></span>Details

Execute the supplied function in the context of the capsule library using  $callr: :r.$  This ensures code is run in a new R process that will not be contaminated by the state of the interactive development environment.

## Value

output of func

## Lockfile

At a minimum, an renv lockfile must be present in the current working directory. The capsule library will be generated from the lockfile if it does not exist. Use create() to make the lockfile.

#### Details

run is a more convenient interface to run\_callr, which inserts the code argument into the body of a function, to be run in a child R process. The code is passed through to the function body using non-standard evaluation. If edge cases arise due to non-standard evaluation, prefer run\_callr.

## Author(s)

Miles McBain

#### See Also

 $\text{callr}::r()$  for detailed calling semantics, [create\(\)](#page-3-2) to make the lockfile. [run\(\)](#page-10-1) for a lighter weight alternative.

#### Examples

```
## Not run:
run_callr(function() {library(tidyverse)})
run(library(tidyverse))
By default rmarkdown::render looks into the .GlobalEnv:
run_session(rmarkdown::render("./analysis.Rmd"))
```
## End(Not run)

run\_rscript *Run an R script in a new process in the capsule*

## **Description**

Execute the supplied R script in the context of the capsule library using  $callr::rscript()$ . This ensures the script is executed in a new R process that will not be contaminated by the state of the interactive development environment and will use the R packages and versions in the capsule.

## <span id="page-12-0"></span>run\_rscript 13

## Usage

run\_rscript(path, ..., show = TRUE)

# Arguments

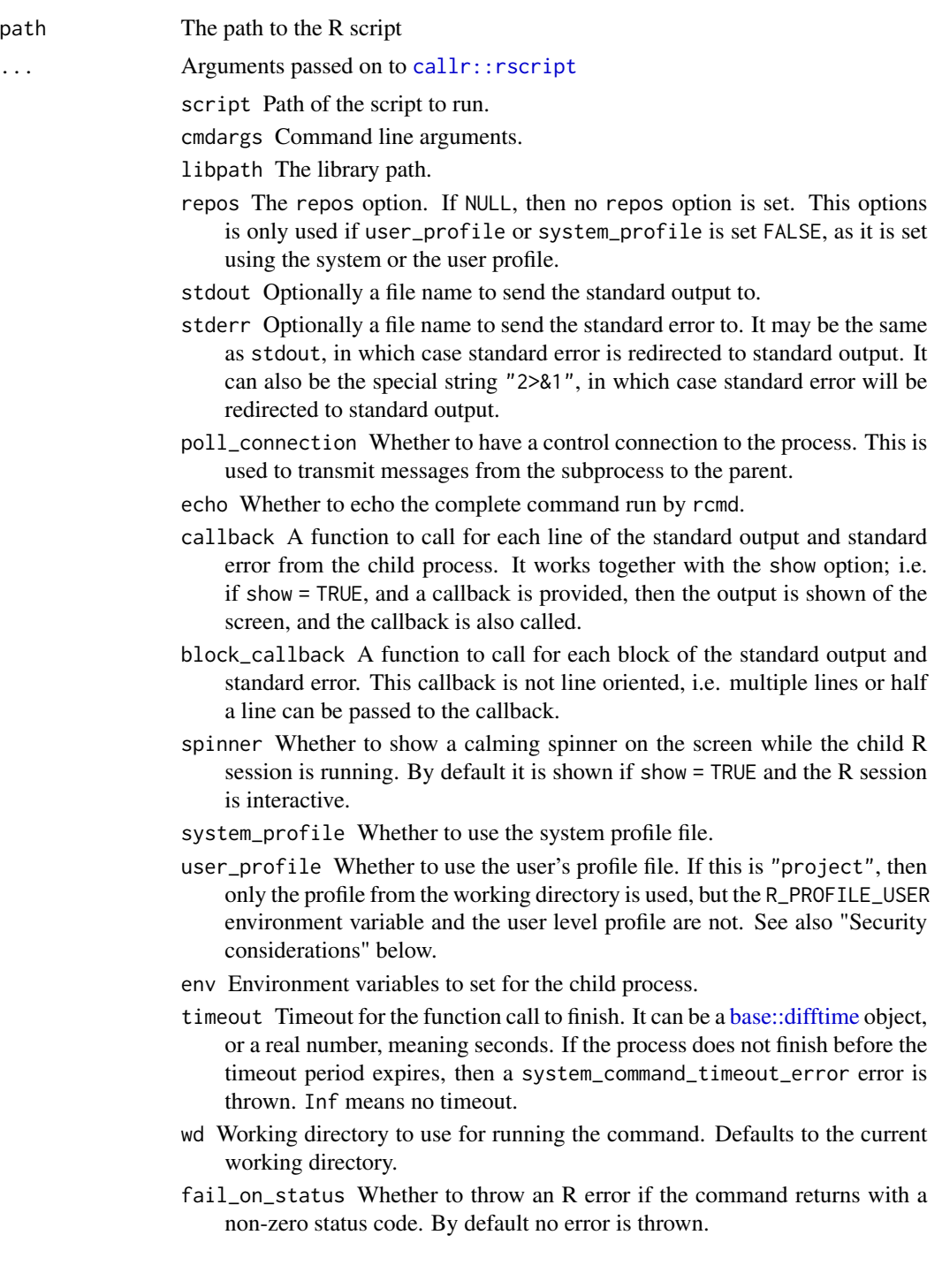

<span id="page-13-0"></span>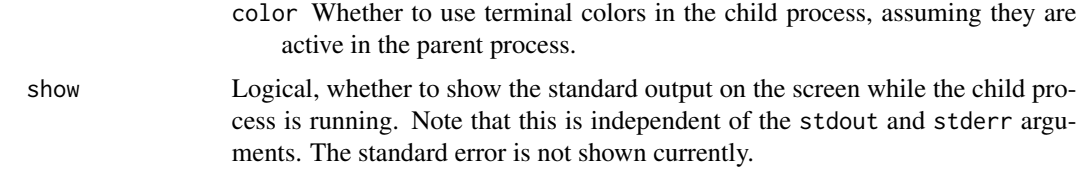

#### Value

Invisibly returns the result of [callr::rscript\(\)](#page-0-0)

#### See Also

[run\\_callr\(\)](#page-10-2) for more details relevant to run\_rscript(), [callr::r\(\)](#page-0-0) for detailed calling semantics, [create\(\)](#page-3-2) to make the lockfile. [run\(\)](#page-10-1) for a lighter weight alternative.

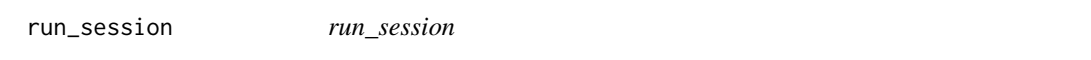

#### Description

run code in the context of the capsule in the current R session

#### Usage

```
run_session(code)
```
#### Arguments

code an expression to run in the context of the capsule library.

#### Details

Execute the supplied function in the context of the capsule library, by changing the R library paths it searches.

In almost all cases, run or run\_callr which do effectively the same thing, are preferred. This is because the code argument can cause packages to be attached, and thus not read from the capsule library.

For example if code was drake:: r\_make() this would cause drake, to compatibility issues.

Use this function when you have R code that modifies the .GlobalEnv, and you want to inspect it at the end, or you want to actively debug with #' browser() or recover(). Even then it may be preferrable to use capsule::repl() to do debugging.

#### Value

output of code

#### <span id="page-14-0"></span>whinge 15

## Lockfile

At a minimum, an renv lockfile must be present in the current working directory. The capsule library will be generated from the lockfile if it does not exist. Use create() to make the lockfile.

#### Author(s)

Miles McBain

#### See Also

[create\(\)](#page-3-2) to make the lockfile. [run\\_callr\(\)](#page-10-2) and [run\(\)](#page-10-1) for safer versions.

#### Examples

```
## Not run:
run(library())
run(search())
capsule::run({
  search()
  message("hello")
})
```
## End(Not run)

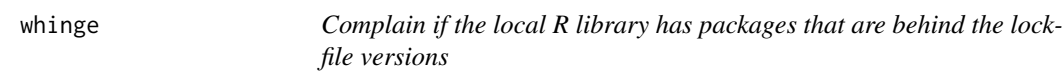

#### Description

Useful for keeping teams loosely in sync on package versions. A warning can be tolerated until updating at a convenient time. For example if placed in the packages.R file of a {tflow} project.

## Usage

```
whinge(whinge_fun = warning, lockfile_path = "./renv.lock")
```
## Arguments

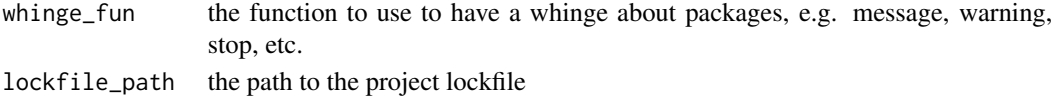

## Details

The message is hardcoded, but the whinge\_fun that takes the message is customisable.

#### Value

output of whinge\_fun, most likely nothing.

# <span id="page-15-0"></span>Index

∗ comparisons any\_local\_behind\_lockfile, [2](#page-1-0) compare\_local\_to\_lockfile, [4](#page-3-0) get\_local\_behind\_lockfile, [8](#page-7-0) .libPaths(), *[3](#page-2-0)* any\_local\_behind\_lockfile, [2,](#page-1-0) *[4](#page-3-0)*, *[9](#page-8-0)* base::difftime, *[13](#page-12-0)* callr::r(), *[11,](#page-10-0) [12](#page-11-0)*, *[14](#page-13-0)* callr::rscript, *[13](#page-12-0)* callr::rscript(), *[12](#page-11-0)*, *[14](#page-13-0)* capshot, [3](#page-2-0) capshot\_str *(*capshot*)*, [3](#page-2-0) compare\_capsule\_to\_lockfile *(*compare\_local\_to\_lockfile*)*, [4](#page-3-0) compare\_local\_to\_lockfile, *[2](#page-1-0)*, [4,](#page-3-0) *[9](#page-8-0)* compare\_local\_to\_lockfile(), *[8](#page-7-0)* create, [4](#page-3-0) create(), *[3](#page-2-0)*, *[10](#page-9-0)*, *[12](#page-11-0)*, *[14,](#page-13-0) [15](#page-14-0)* delete, [5](#page-4-0) delete(), *[6](#page-5-0)* delete\_local\_lib, [6](#page-5-0) delete\_lockfile, [6](#page-5-0) detect\_dependencies, [7](#page-6-0) dev\_mirror\_lockfile, [7](#page-6-0) get\_capsule\_behind\_lockfile *(*get\_local\_behind\_lockfile*)*, [8](#page-7-0) get\_local\_behind\_lockfile, *[2](#page-1-0)*, *[4](#page-3-0)*, [8](#page-7-0) recreate, [9](#page-8-0) repl, [10](#page-9-0) reproduce\_lib, [11](#page-10-0) run *(*run\_callr*)*, [11](#page-10-0) run(), *[12](#page-11-0)*, *[14,](#page-13-0) [15](#page-14-0)* run\_callr, [11](#page-10-0) run\_callr(), *[14,](#page-13-0) [15](#page-14-0)* run\_rscript, [12](#page-11-0)

run\_session, [14](#page-13-0)

whinge, [15](#page-14-0)